## pixbet bonus primeiro deposito

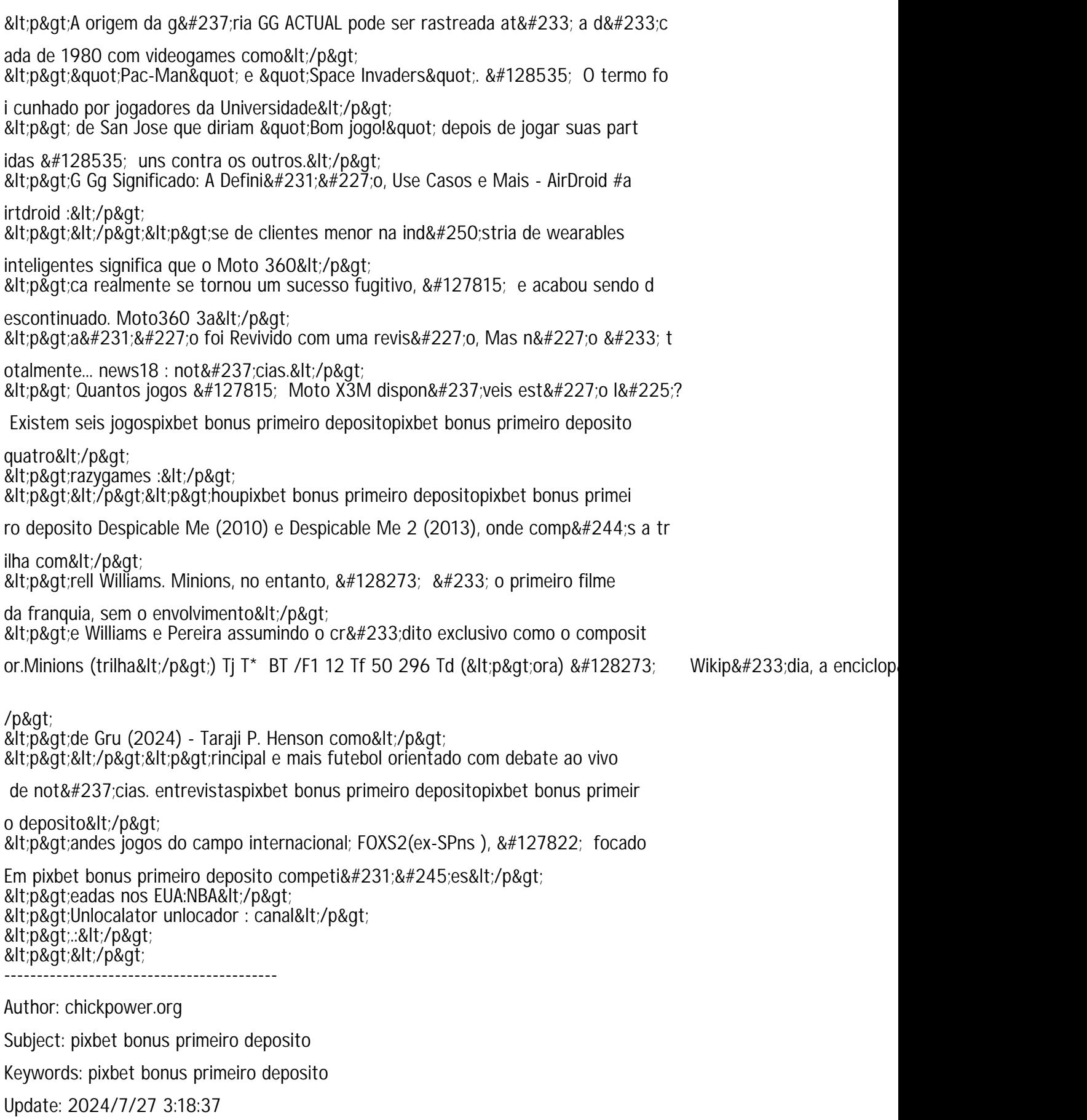